# 桃園市三坑國小 校務評鑑

## 貳、教務發展 四、學生學習成長 2. 辦理校外教學活動。

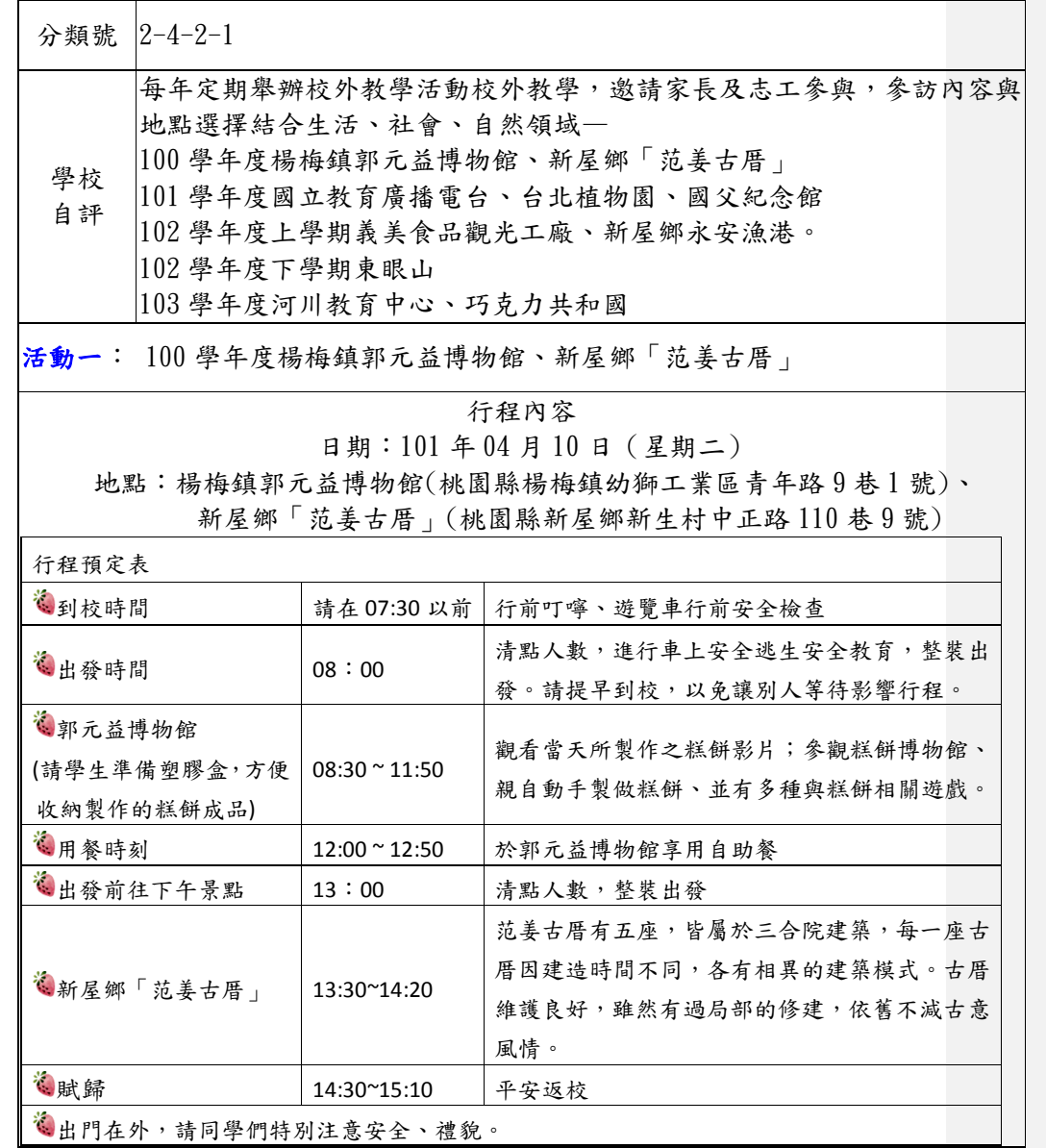

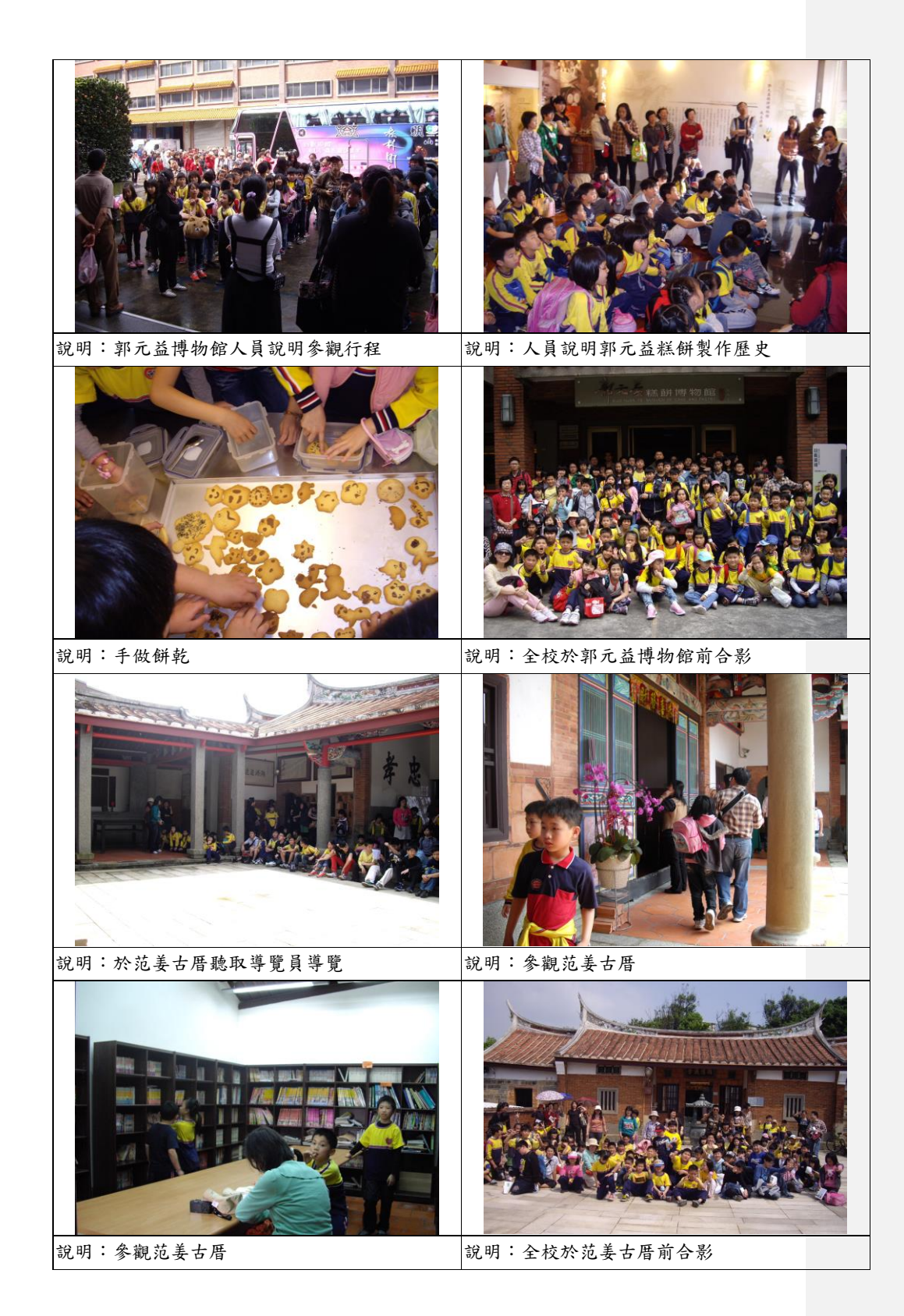

### 活動二: 101 學年度國立教育廣播電台、台北植物園、國父紀念館

#### 行程內容

日期:102 年 04 月 23 日(星期二)

 地點:國立教育廣播電台(台北市南海路 41 號)、台北植物園、國父紀念館 活動目的:

#### 1.參訪教育廣播電台以了解廣播流程並推動學生終身學習。

#### 2.認識捷運,了解如何購票搭乘暨轉乘。

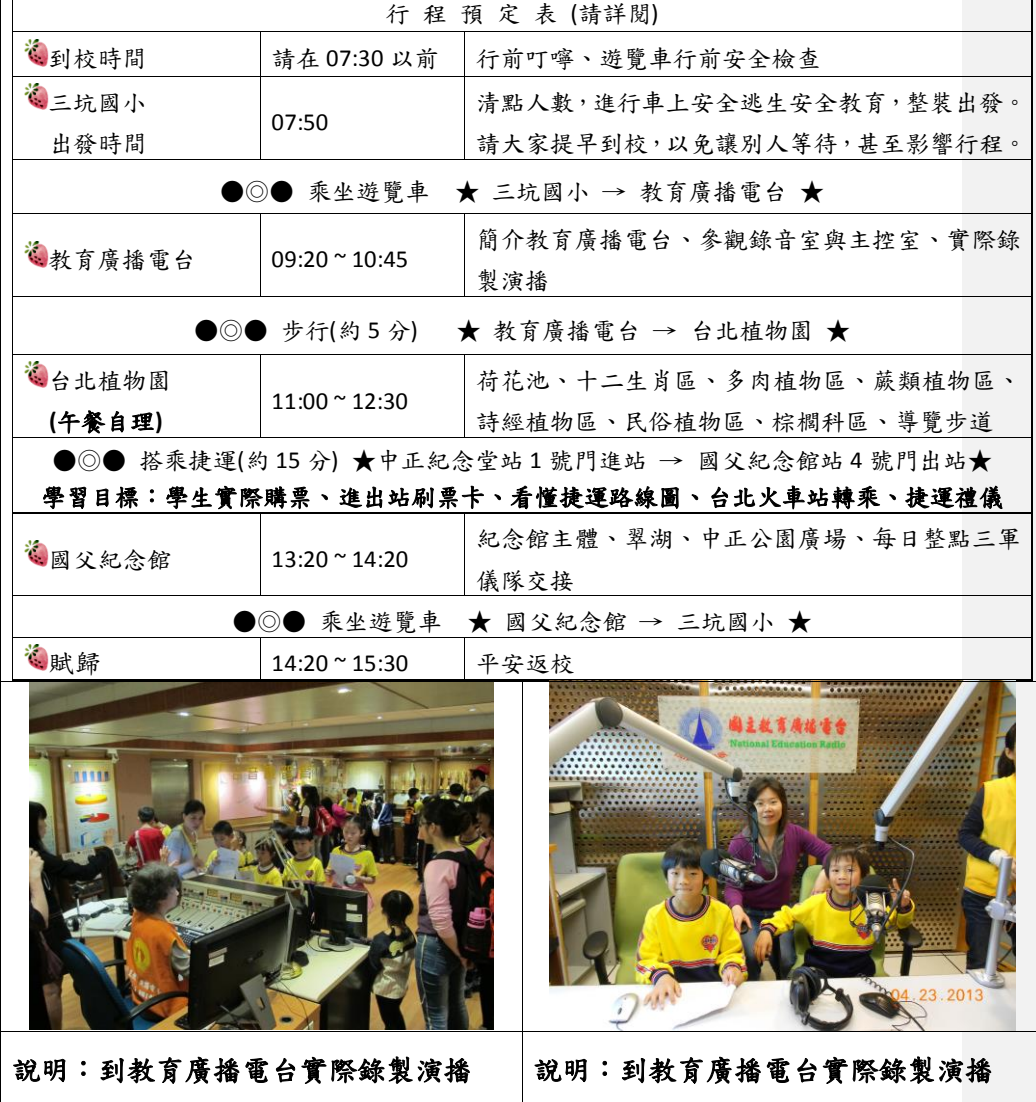

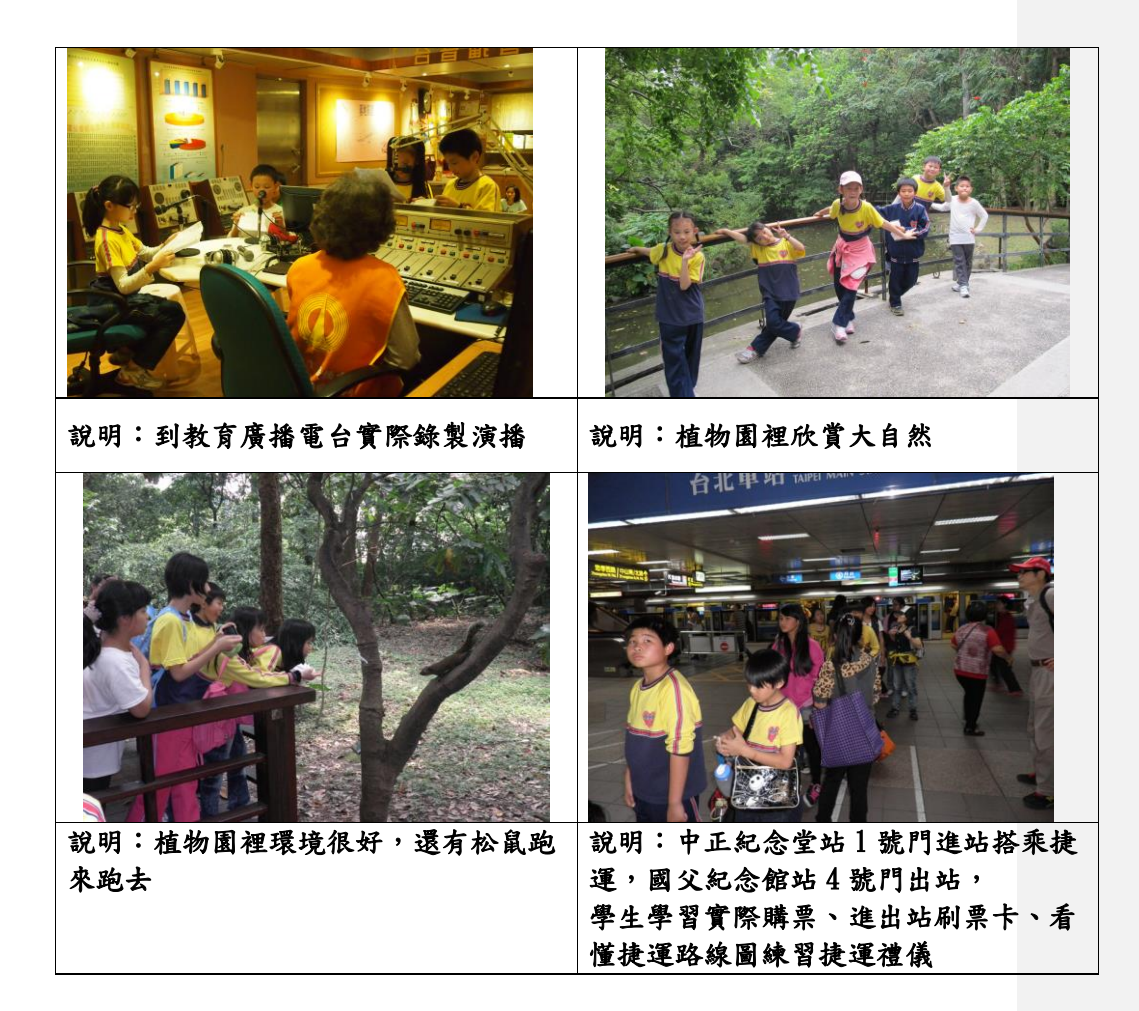

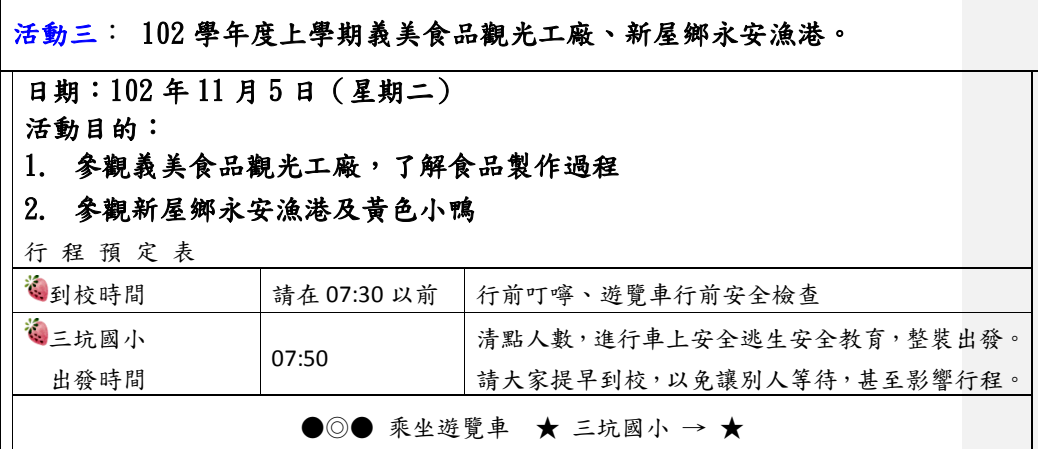

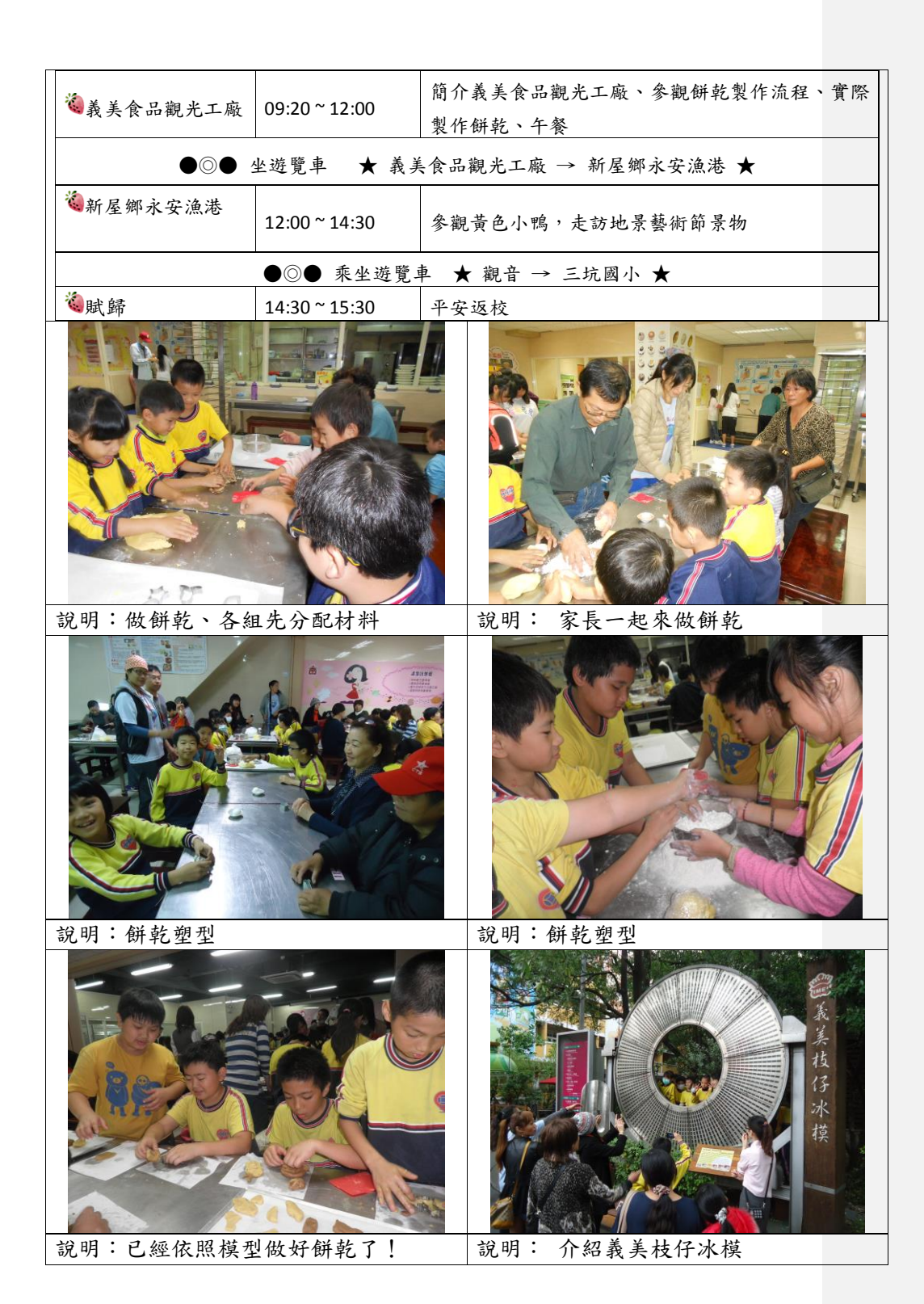

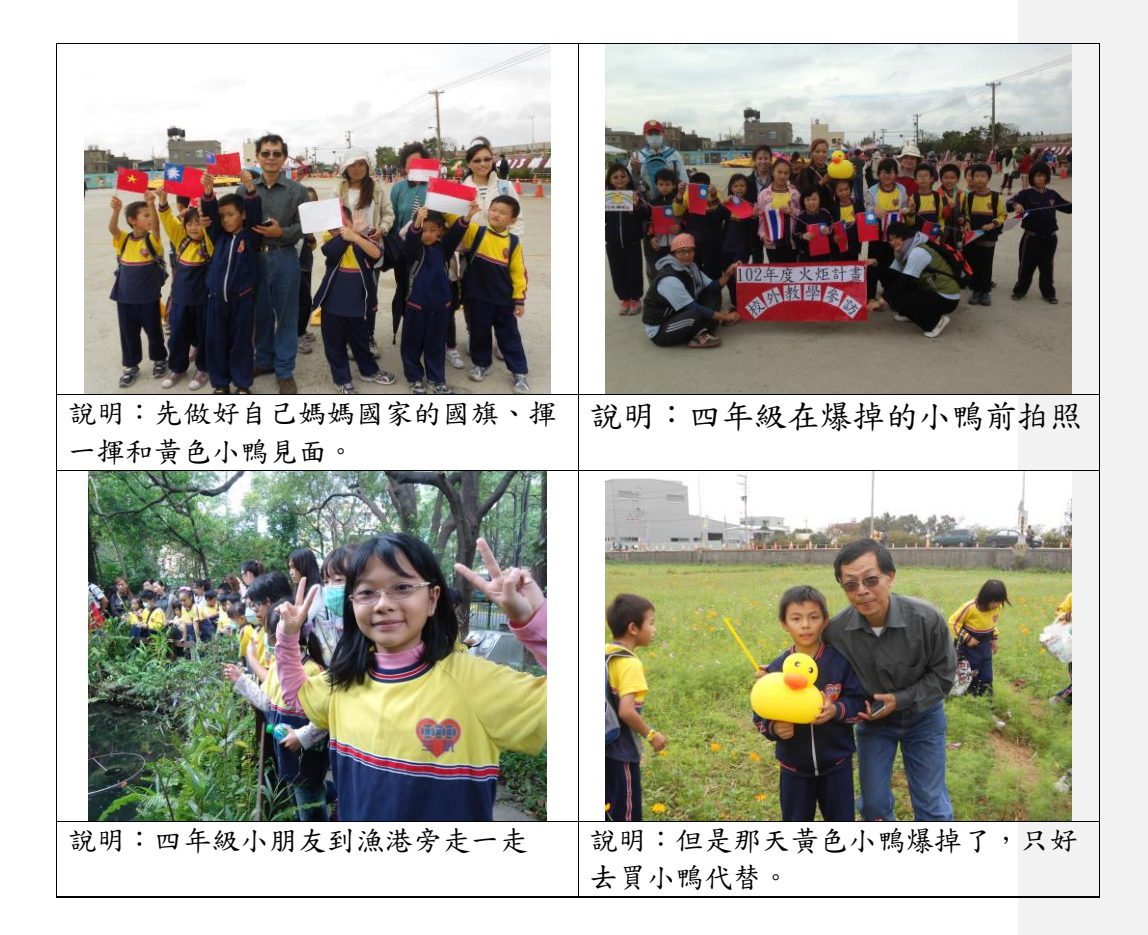

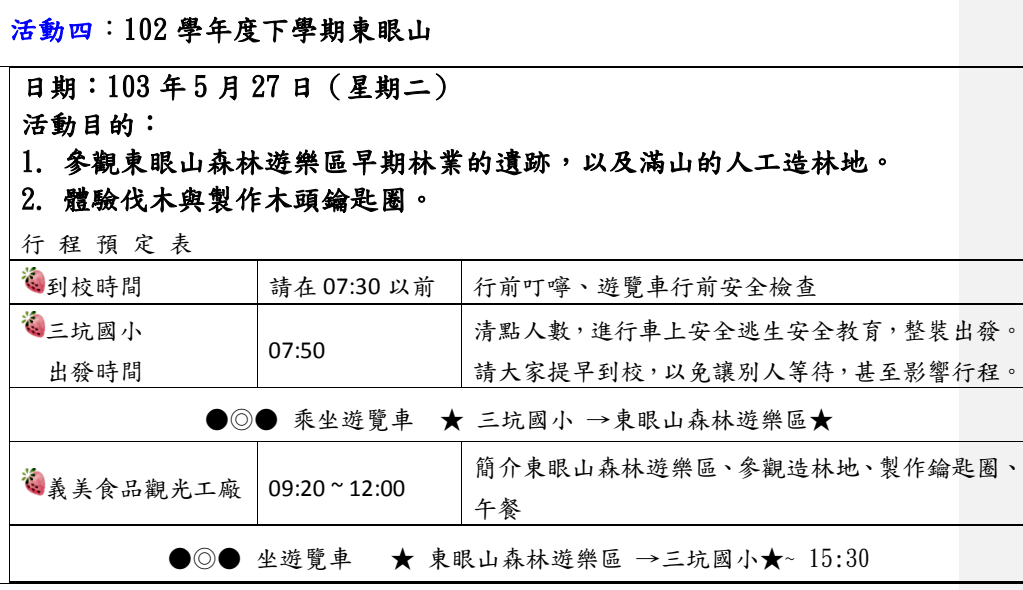

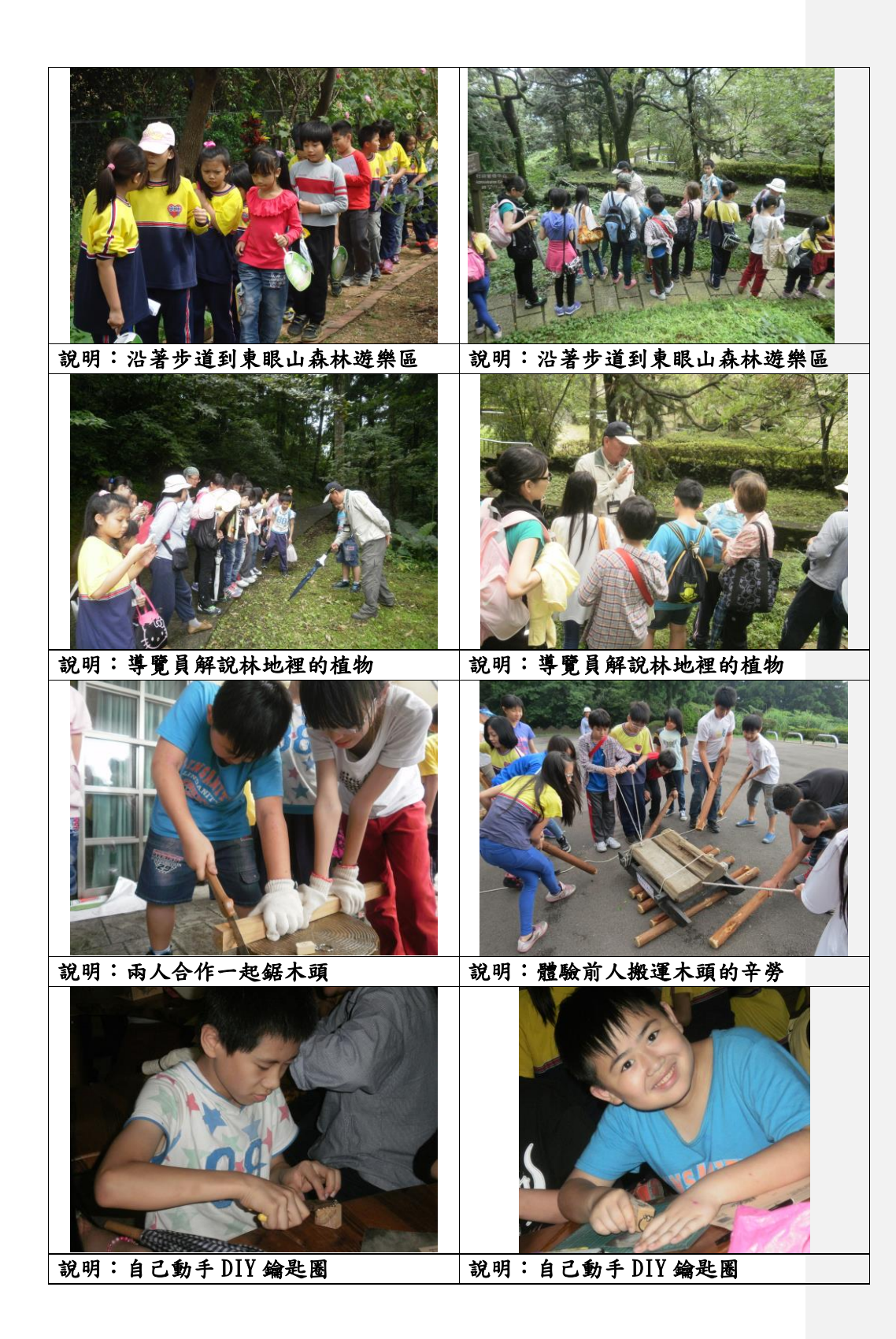

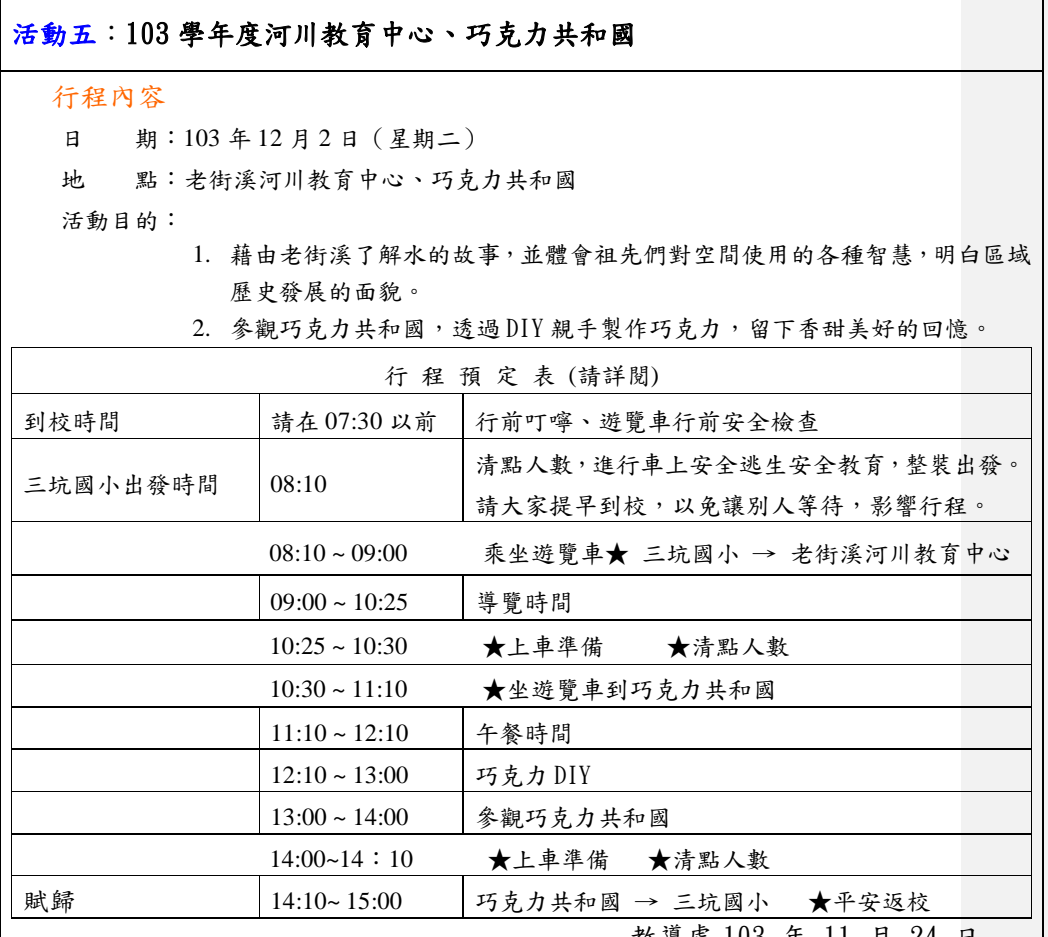

教導處 103 年 11 月 24 日

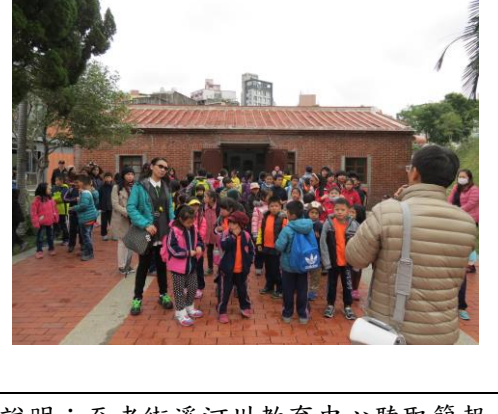

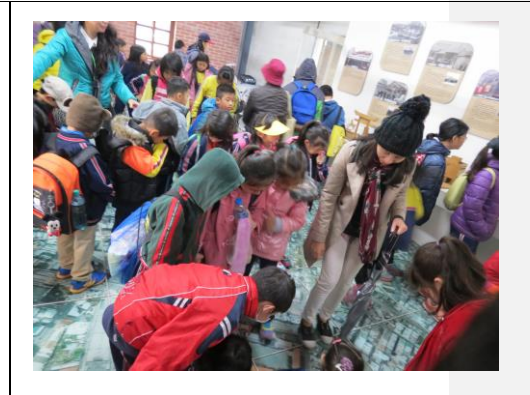

說明:至老街溪河川教育中心聽取簡報 說明:在老街溪河川教育中心參觀

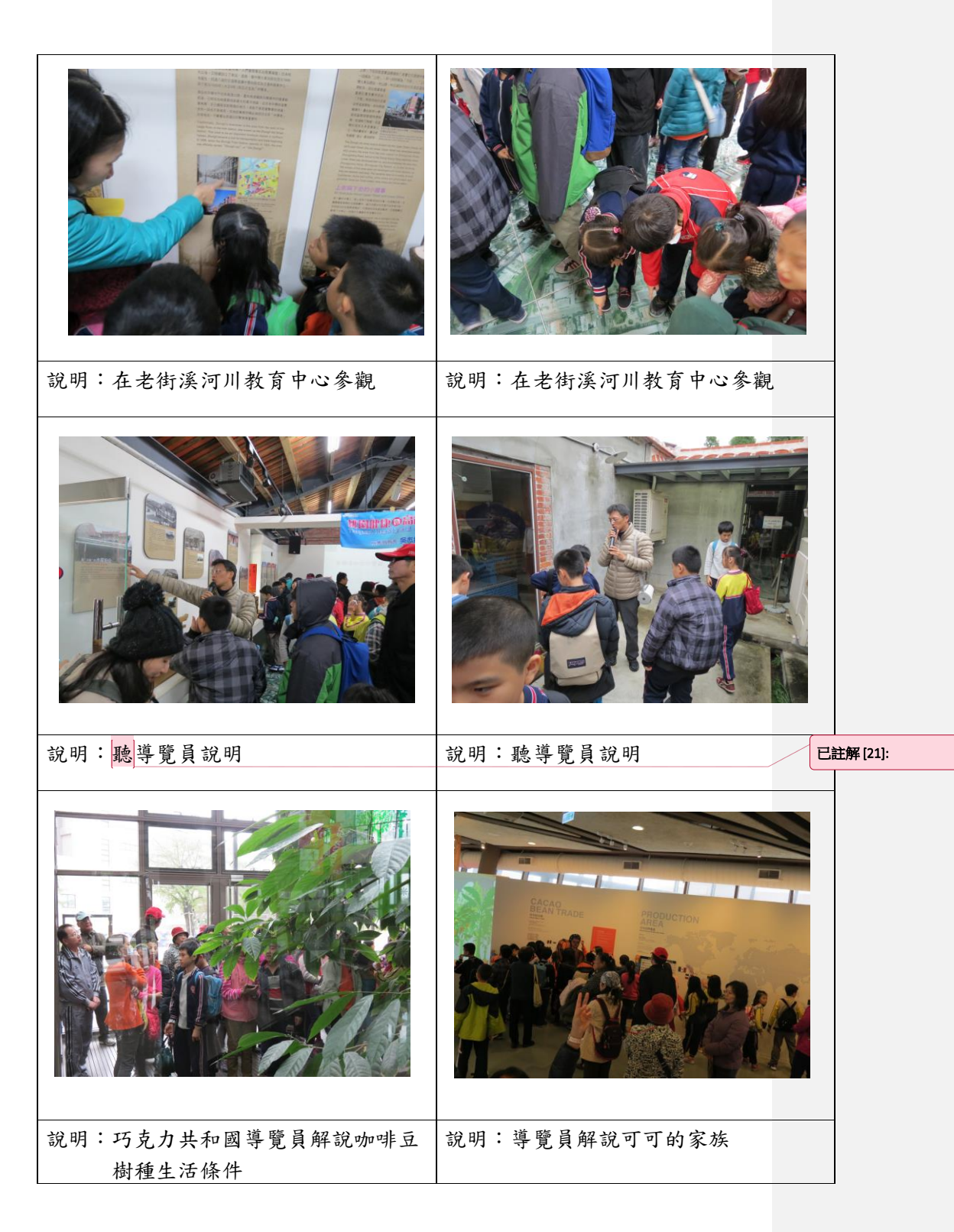

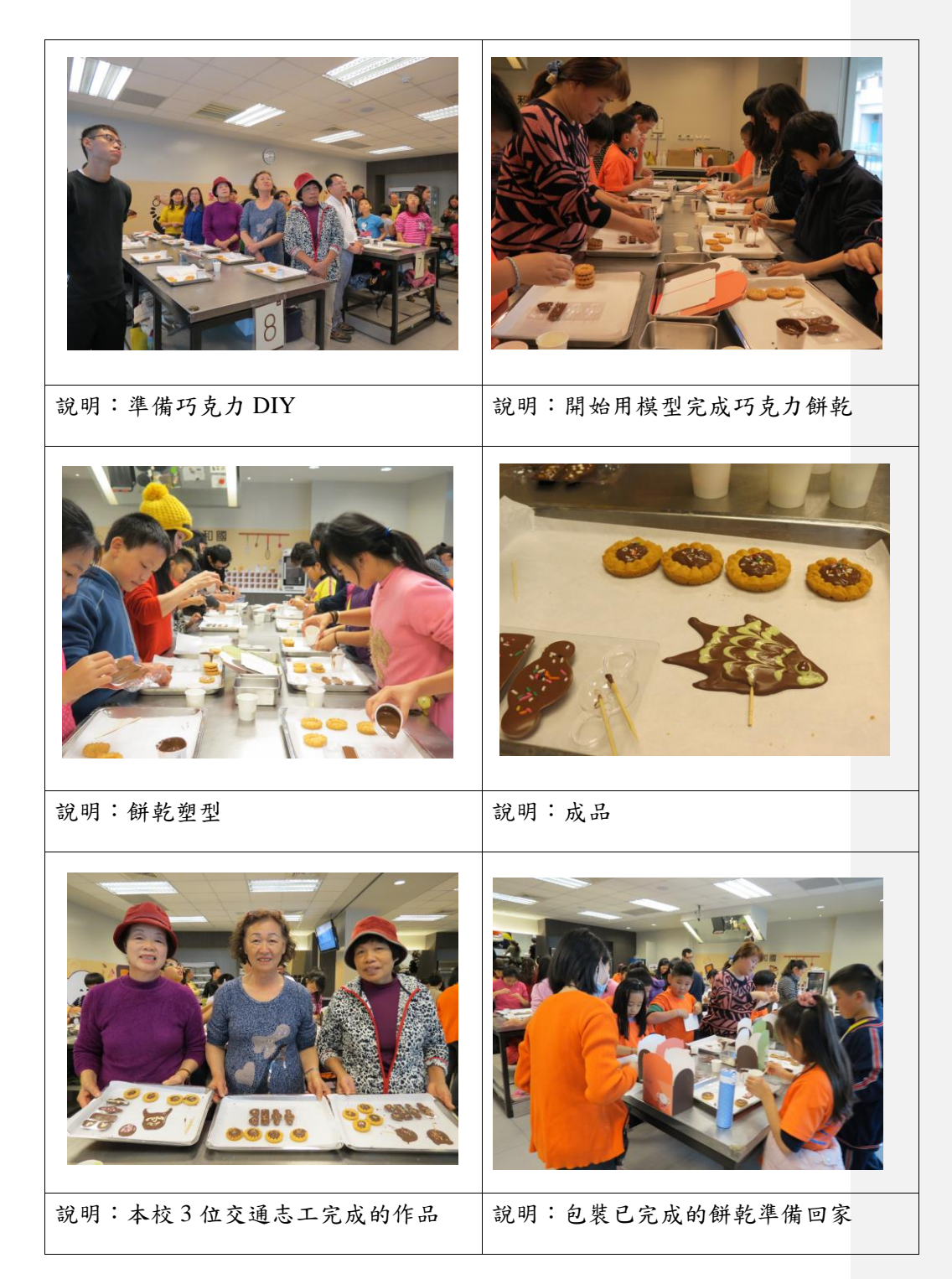